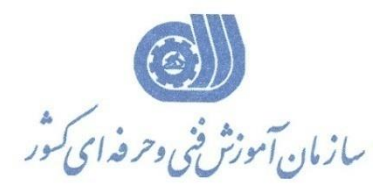

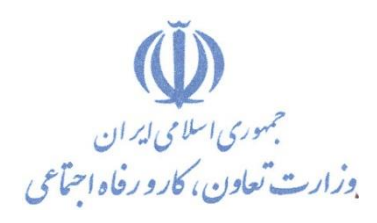

**معاونت پژوهش، برنامهريزي و سنجش مهارت** 

**دفتر پژوهش، طرح و برنامهريزي درسي** 

استاندارد آموزش شایستگی

# **مانيتورينگ باDelta HMI**

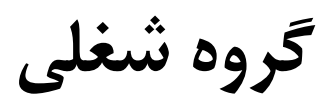

## **کنترل و ابزاردقيق**

**کد ملي آموزش شايستگي** 

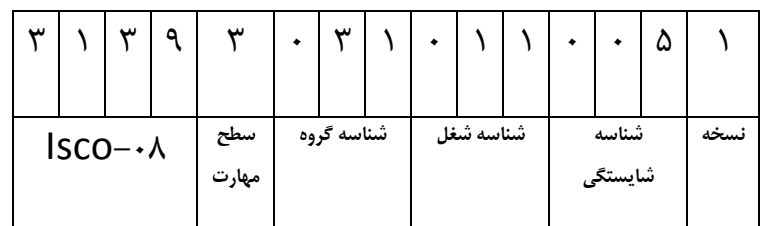

 $\tilde{\phantom{1}}$  $\frac{2}{\epsilon}$  $41 + 11$ 

**تاريخ تدوين استاندارد : 59/3/1**

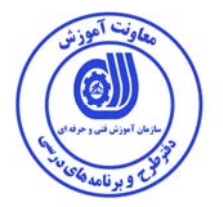

**نظارت بر تدوين محتوا و تصويب : دفتر طرح و برنامه هاي درسي كد ملي شناسايي آموزش شايستگي : 3139-31-028-1** 

**اعضاء كميسيون تخصصي برنامه ريزي درسي رشته كنترل و ابزار دقيق : سيد علي موسوي مدير كل دفتر طرح و برنامههاي درسي احمد عطارنيا مديركل آموزش فني و حرفه اي استان قم عليرضا مهرابي مديركل آموزش فني و حرفه اي استان همدان رامك فرحآبادي معاون دفتر طرح و برنامههاي درسي ليلا فرهادي راد مسئول گروه برق دفتر طرح و برنامههاي درسي سيد پرويز موسوي مربي** 

**حوزههاي حرفهاي و تخصصي همكار براي تدوين استاندارد آموزش شايستگي: - اداره كل آموزش فني و حرفهاي استان همدان - اداره كل آموزش فني و حرفهاي استان قم - اداره كل آموزش فني و حرفهاي استان البرز - اداره كل آموزش فني و حرفهاي استان قزوين - دانشگاه آزاد اسلامي واحد ساوه - شركت فني و مهندسي شار كنترل - دفتر مهندسي برق سيماتيك كنترل - شركت فني و مهندسي ايدهپردازان آدراپانا** 

**فرآيند اصلاح و بازنگري :**

 **- -**

**كليه حقوق مادي و معنوي اين استاندارد متعلق به سازمان آموزش فني و حرفه اي كشـور بـوده و هرگونه سوء استفاده مادي و معنوي از آن موجب پيگرد قانوني است .** 

**آدرس دفتر طرح و برنامه هاي درسي** 

تهران ، خیابان أزادی ، خیابان خوش شمالی ، نبش خیابان نصرت ، ساختمان شماره ۲ ، سازمان أموزش فنی و حرفهای کشور ، پلاک  **97**

Daftar\_tarh@irantvto.ir **: الكترونيكي آدرس 66941250 تلفن**

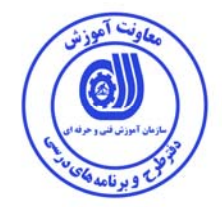

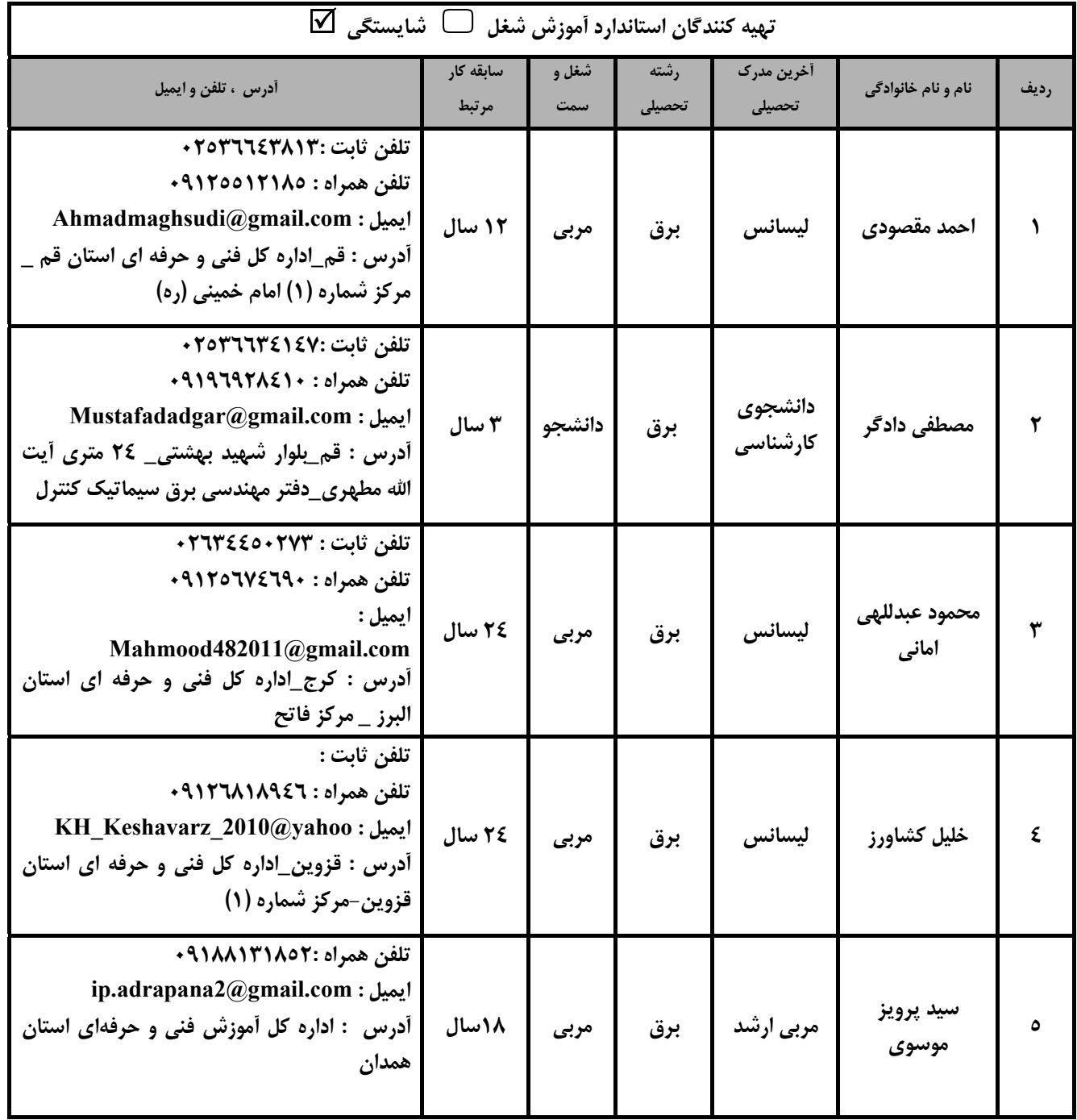

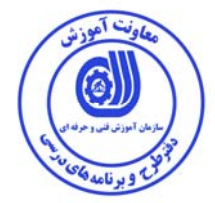

#### **تعاريف**

**استاندارد شغل :**  مشخصات شايستگيها و توانمنديهاي مورد نياز براي عملكـرد مـوثر در محـيط كـار را گوينـد در بعضـي از مـوارد اسـتاندارد حرفـهاي نيـز گفتـه ميشود. **استاندارد آموزش:**  نقشهء يادگيري براي رسيدن به شايستگيهاي موجود در استاندارد شغل . **نام يك شغل :**  به مجموعهاي از وظايف و توانمنديهاي خاص كه از يك شخص در سطح مورد نظر انتظار ميرود اطلاق ميشود . **شرح شغل :**  بيانيهاي شامل مهمترين عناصر يك شغل از قبيل جايگاه يا عنوان شغل ، كارها ارتباط شغل با مشاغل ديگر در يك حـوزه شـغلي ، مسـئوليتهـا ، شرايط كاري و استاندارد عملكرد مورد نياز شغل . **طول دوره آموزش:**  حداقل زمان و جلسات مورد نياز براي رسيدن به يك استاندارد آموزشي . **كارورزي :**  كارورزي صرفا در مشاغلي است كه بعد از آموزش نظري يا همگام با آن آموزش عملي به صورت محدود يا با ماكت صورت ميگيرد و ضرورت دارد كه در آن مشاغل خاص محيط واقعي براي مدتي تعريفشده تجربه شود.(مانند آموزش يك شايستگي كه فرد در محل آموزش به صـورت تئوريـك با استفاده از عكس ميآموزد و ضرورت دارد مدتي در يك مكان واقعي آموزش عملي ببيند و شامل بسياري از مشاغل نميگردد.) **ارزشيابي :**  فرآيند جمعآوري شواهد و قضاوت در مورد آنكه يك شايستگي بدست آمده است يا خير ، كه شامل سـه بخـش كتبـي ، عملـي و اخـلاق حرفـهاي خواهد بود . **صلاحيت حرفه اي مربيان :**  حداقل توانمنديهاي آموزشي و حرفهاي كه از مربيان دوره آموزش استاندارد انتظار ميرود . **شايستگي :**  توانايي اجراي كار در محيط ها و شرايط گوناگون به طور موثر و كارا برابر استاندارد . **دانش :**  حداقل مجموعهاي از معلومات نظري و توانمنديهاي ذهني لازم براي رسيدن به يك شايستگي يا توانايي كه ميتواند شامل علوم پايـه (رياضـي ، فيزيك ، شيمي ، زيست شناسي)، تكنولوژي و زبان فني باشد . **مهارت :**  حداقل هماهنگي بين ذهن و جسم براي رسيدن به يك توانمندي يا شايستگي . معمولاً به مهارتهاي عملي ارجاع مي شود . **نگرش:**  مجموعهاي از رفتارهاي عاطفي كه براي شايستگي در يك كار مورد نياز است و شامل مهارتهاي غير فني و اخلاق حرفهاي ميباشد . **ايمني:**  مجموعهاي از رفتارهاي عاطفي كه براي شايستگي در يك كار مورد نياز است و شامل مهارتهاي غير فني و اخلاق حرفهاي ميباشد . **توجهات زيست محيطي :**  ملاحظاتي است كه در هر شغل بايد رعايت و عمل شود كه كمترين آسيب به محيط زيست وارد گردد.

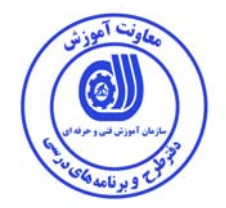

**نام استاندارد آموزش شايستگي :** 

**مانيتورينگ با Delta HMI** 

**شرح استاندارد آموزش شايستگي** :

مانيتورينگ با Delta HMI از شايستگي هاي حوزه كنترل و ابزار دقيق مي باشد. و كارهاي نصب نرم افزار DOP Soft ، برقراري ارتباط با PLC، كار باجعبه ابزارهاي Tools Element و Property و تست و شبيه سازي پروژه را شامل مي شود. اين شايستگي با مشاغلي مانند اتوماسيونكار صنعتي ،تكنسين برقصنعتي و .... در ارتباط است.

**ويژگي هاي كارآموز ورودي** :

**حداقل ميزان تحصيلات : ديپلم**

**حداقل توانايي جسمي و ذهني : سلامت كامل جسمي و ذهني**

**مهارت هاي پيش نياز : برنامهنويسي Delta PLC با دستورات پايه**

**طول دوره آموزش** :

**طول دوره آموزش : 48 ساعت ـ زمان آموزش نظري : 12 ساعت** 

**ـ زمان آموزش عملي : 36 ساعت ـ زمان كارورزي : - ساعت** 

**ـ زمان پروژه : - ساعت بودجه بندي ارزشيابي ( به درصد )**

**- كتبي : 25 %** 

**- عملي : 65 %** 

**- اخلاق حرفه اي : 10 %** 

**صلاحيت هاي حرفه اي مربيان :**

داراي حداقل كارشناسي برق با 3 سال سابقه كار مرتبط

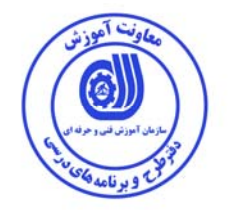

**٭ تعريف دقيق استاندارد ( اصطلاحي ) :**  HMI مخفف **I**nterface **M**achine **H**uman به معناي ارتباط بين ماشين و انسان است. كه به منظور مانيتورينگ صنعتي(نمايش و كنترل يك فرآيند به صورت گرافيكي) مورد استفاده قرار مي گيرد.

**٭ اصطلاح انگليسي استاندارد ( و اصطلاحات مشابه جهاني ) :** 

Monitoring with HMI Delta

**٭ مهم ترين استانداردها و رشته هاي مرتبط با اين استاندارد :**  ‐ كار با اجزاي سيستمهاي كنترل صنعتي - برنامه نويسيPLC با دستورات پايه - برنامه نويسيPLC با دستورات پشرفته - پيكربندي شبكههاي صنعتي

**٭ جايگاه استاندارد شغلي از جهت آسيب شناسي و سطح سختي كار : الف : جزو مشاغل عادي <sup>و</sup> كم آسيب طبق سند <sup>و</sup> مرجع ...................................... <sup>ب</sup> : جزو مشاغل نسبتاً سخت طبق سند <sup>و</sup> مرجع ...................................... <sup>ج</sup> : جزو مشاغل سخت <sup>و</sup> زيان آور طبق سند <sup>و</sup> مرجع ........................................ <sup>د</sup> : نياز به استعلام از وزارت كار** 

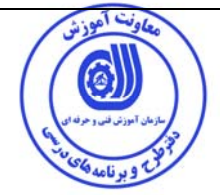

**استاندارد آموزش شايستگي** 

**كارها**

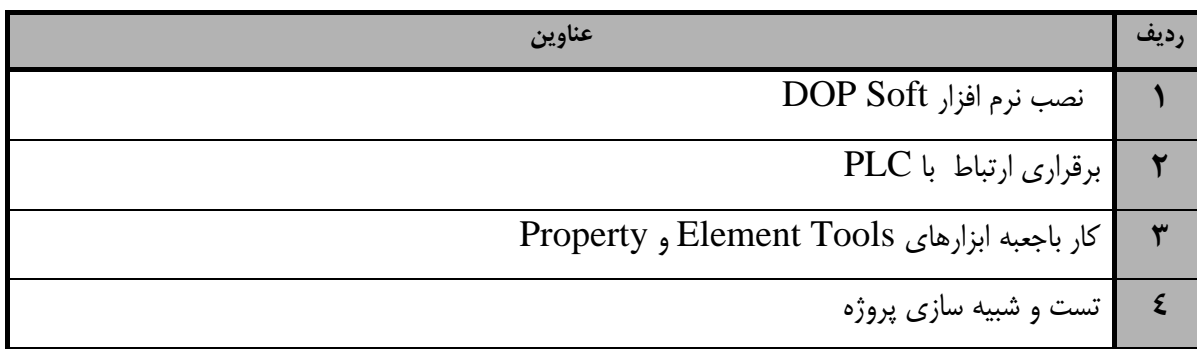

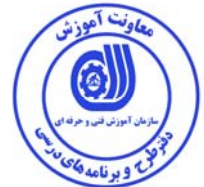

- برگهي تحليل آموزش

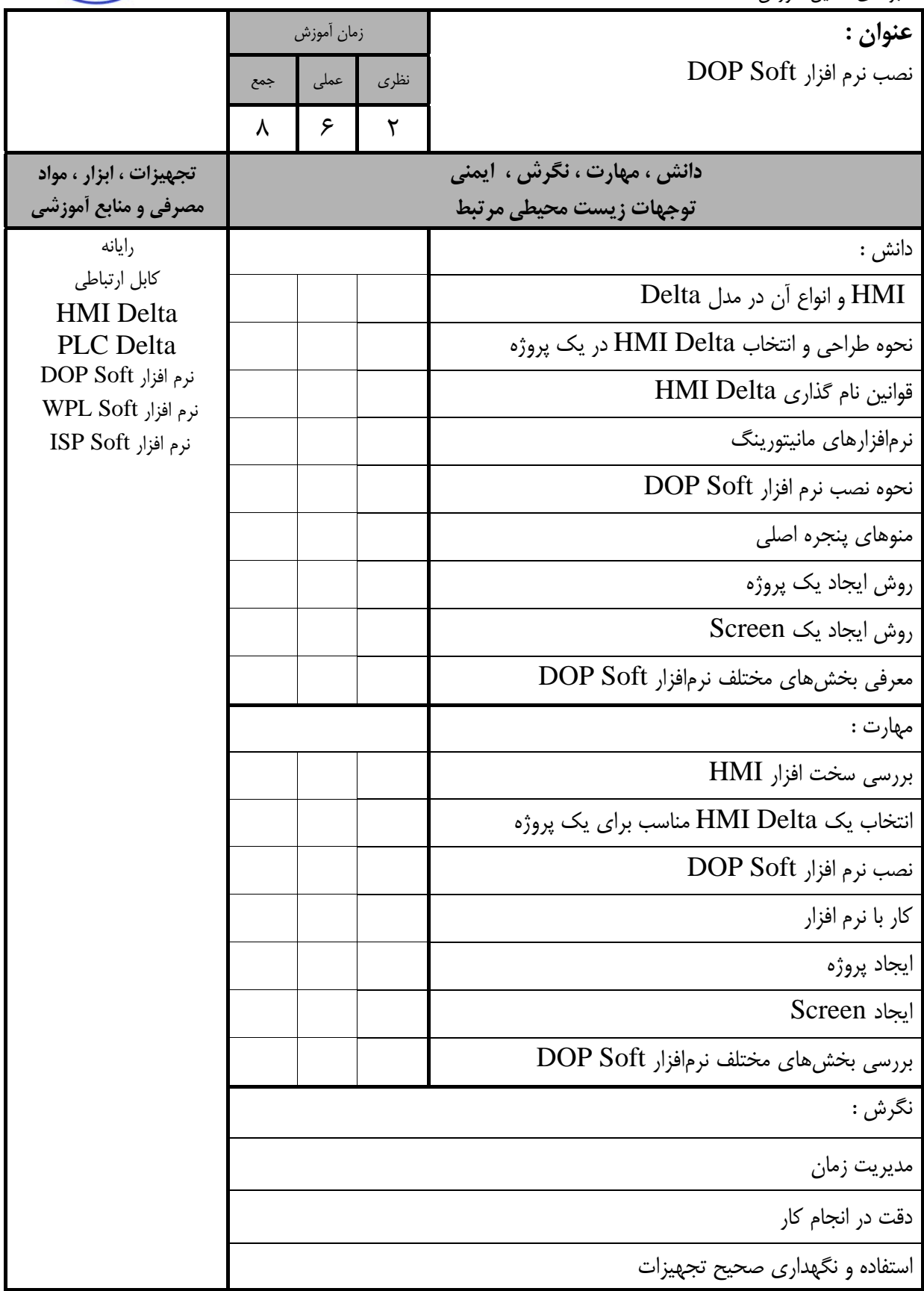

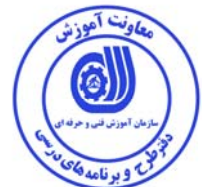

استاندارد آموزش - برگهي تحليل آموزش

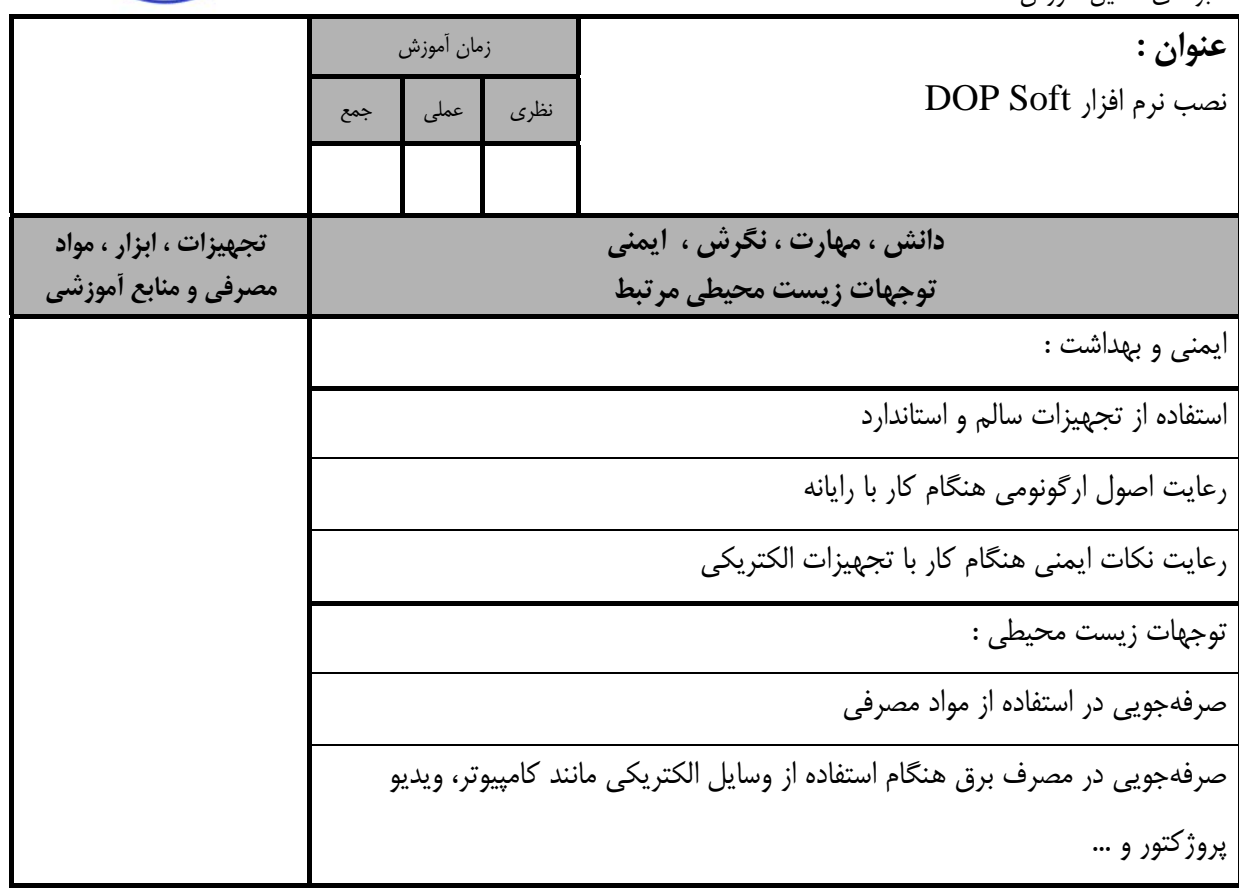

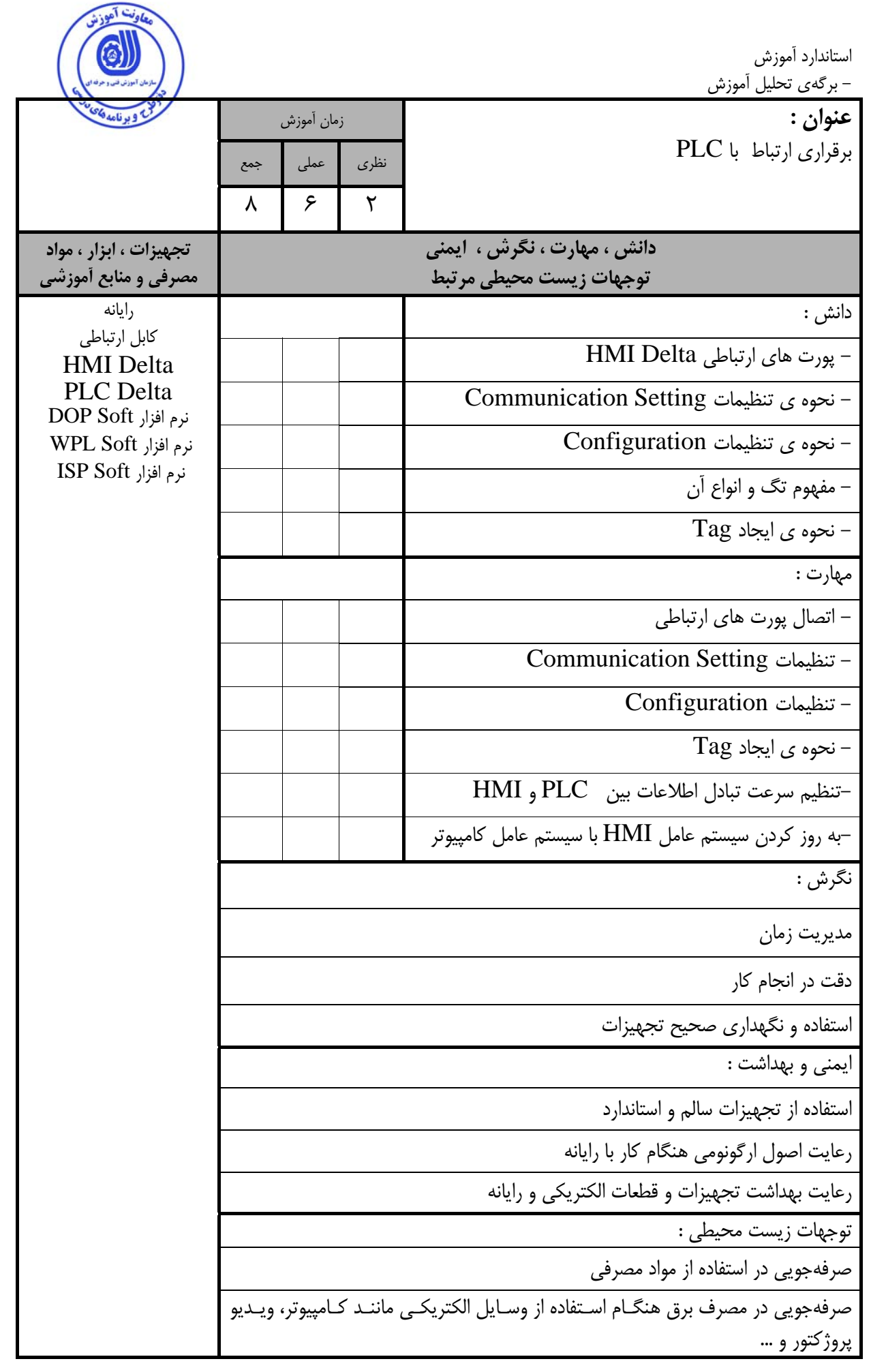

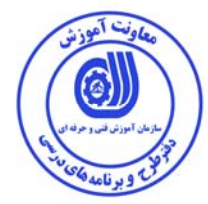

- برگهي تحليل آموزش

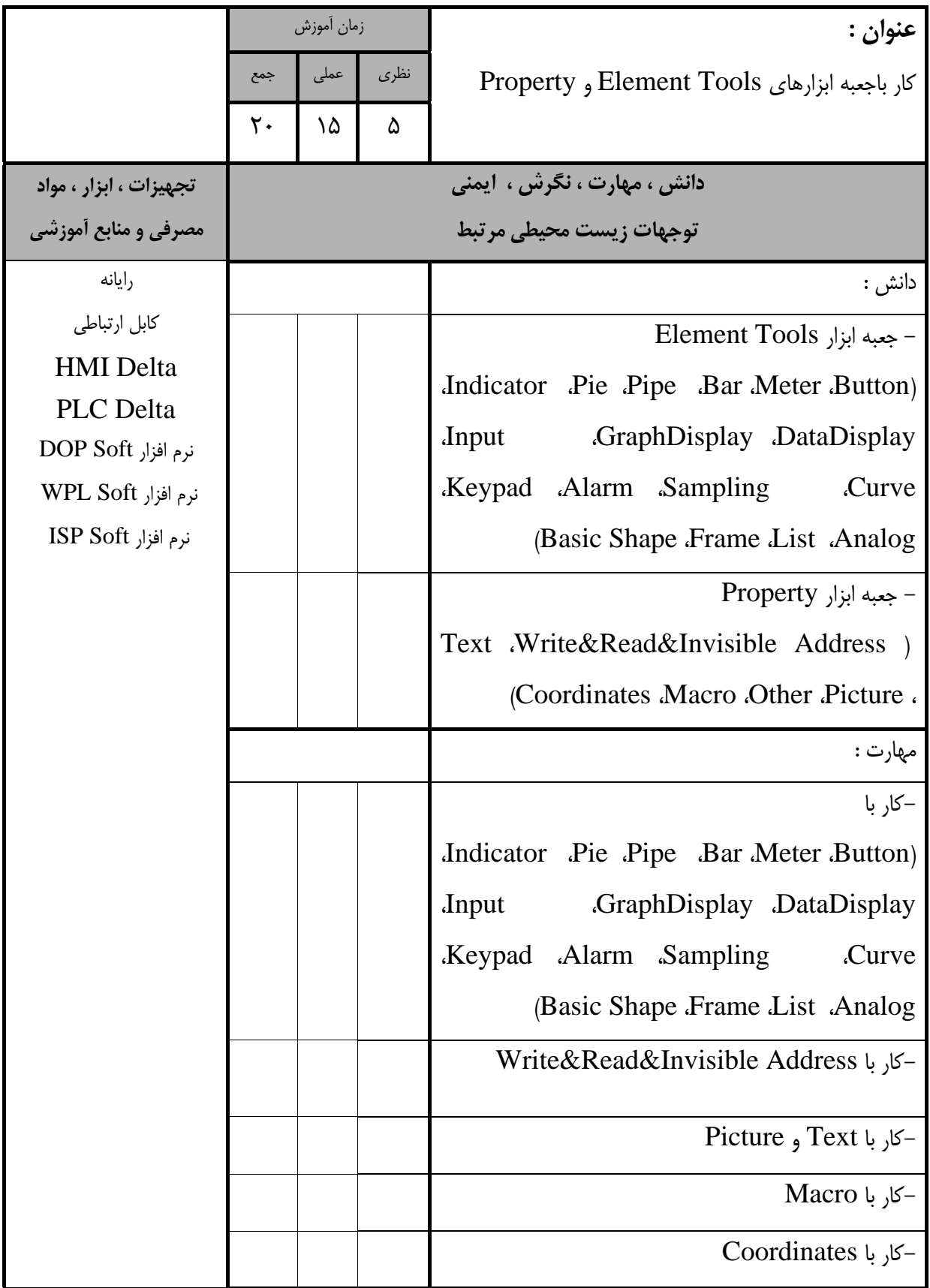

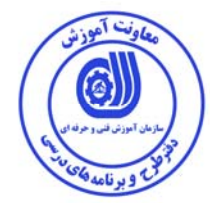

- برگهي تحليل آموزش

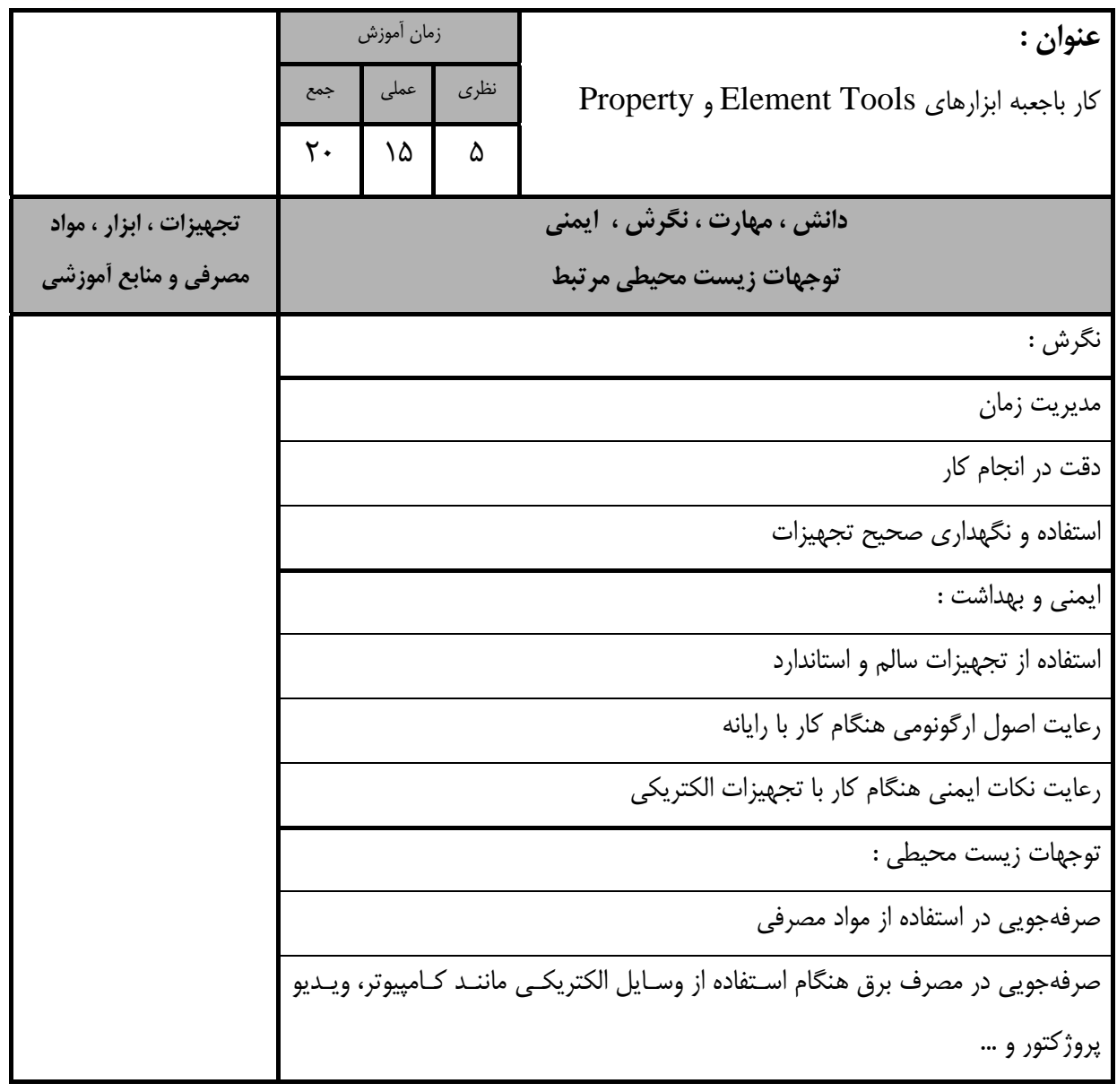

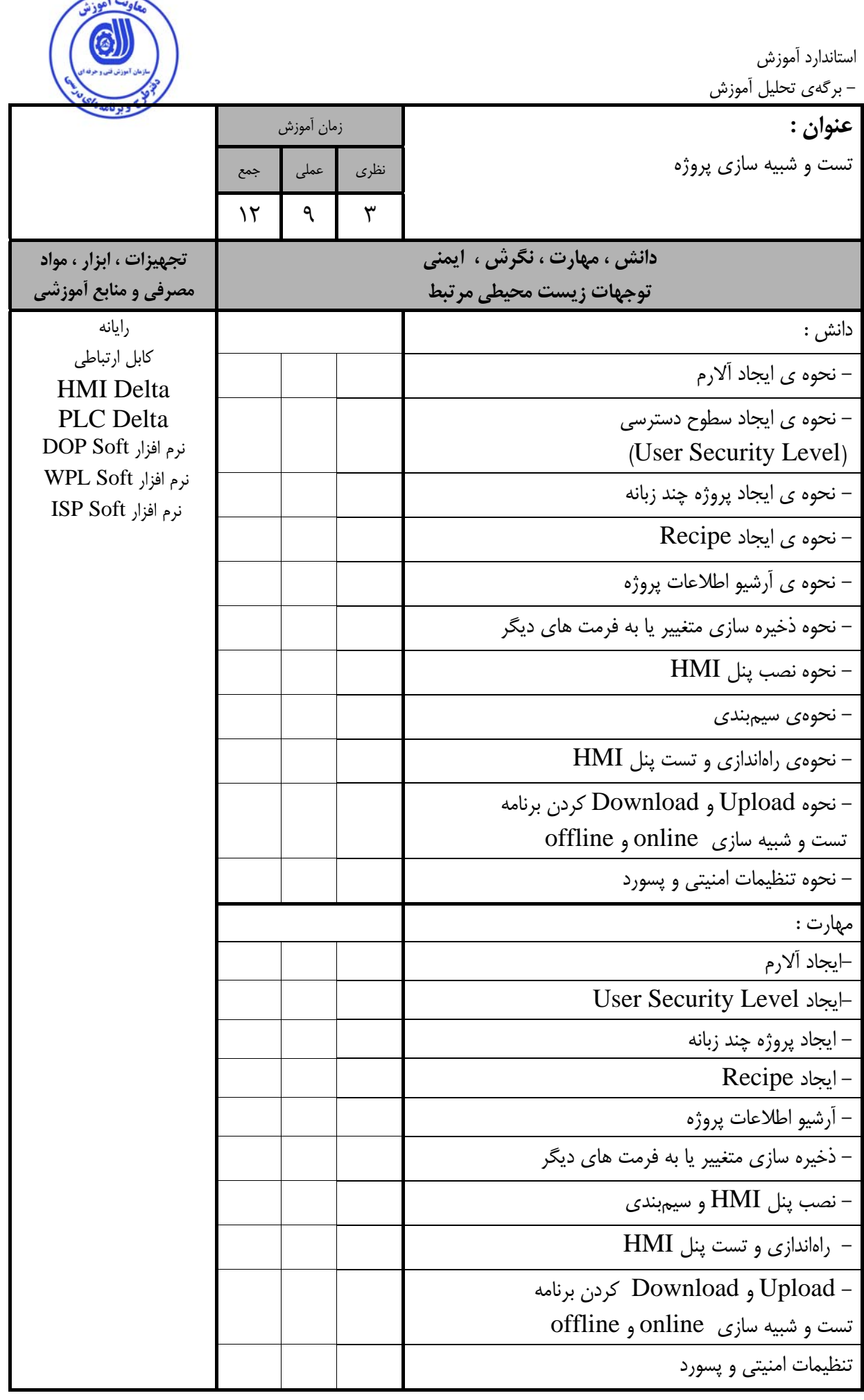

![](_page_13_Picture_234.jpeg)

پروژكتور و ...

![](_page_14_Picture_0.jpeg)

- برگه استاندارد تجهيزات

![](_page_14_Picture_341.jpeg)

**توجه :** 

**- تجهيزات براي يك كارگاه به ظرفيت 15 نفر در نظر گرفته شود .** 

![](_page_15_Picture_0.jpeg)

- برگه استاندارد مواد

![](_page_15_Picture_337.jpeg)

**توجه :** 

**- مواد به ازاء يك نفر <sup>و</sup> يك كارگاه به ظرفيت 15 نفر محاسبه شود .** 

- برگه استاندارد ابزار

![](_page_15_Picture_338.jpeg)

**توجه :** 

**- ابزار به ازاء هر سه نفر محاسبه شود .**

![](_page_16_Picture_0.jpeg)

**- منابع و نرم افزار هاي آموزشي ( اصلي مورد استفاده در تدوين و آموزش استاندارد )** 

![](_page_16_Picture_276.jpeg)

### فهرست سايت هاي قابل استفاده در آموزش استاندارد

![](_page_16_Picture_277.jpeg)

## فهرست معرفي نرم افزارهاي سودمند و مرتبط

( علاوه بر نرم افزارهاي اصلي )

![](_page_16_Picture_278.jpeg)